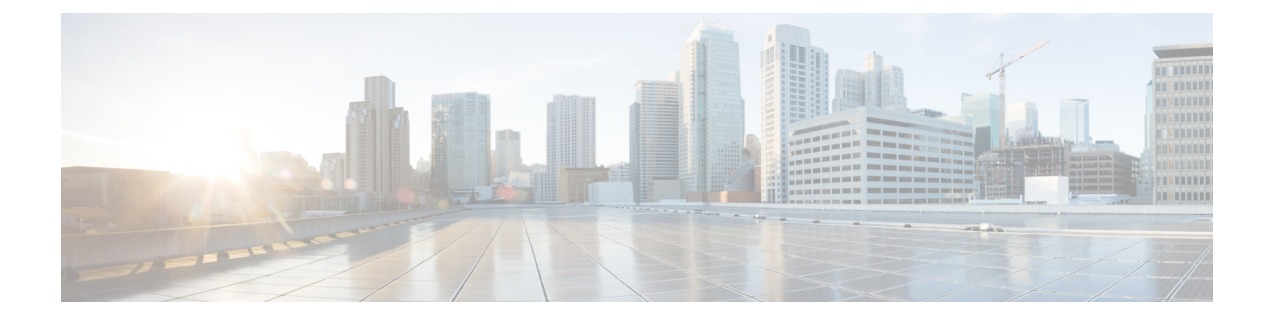

# **X2-GW Service Configuration Mode Commands**

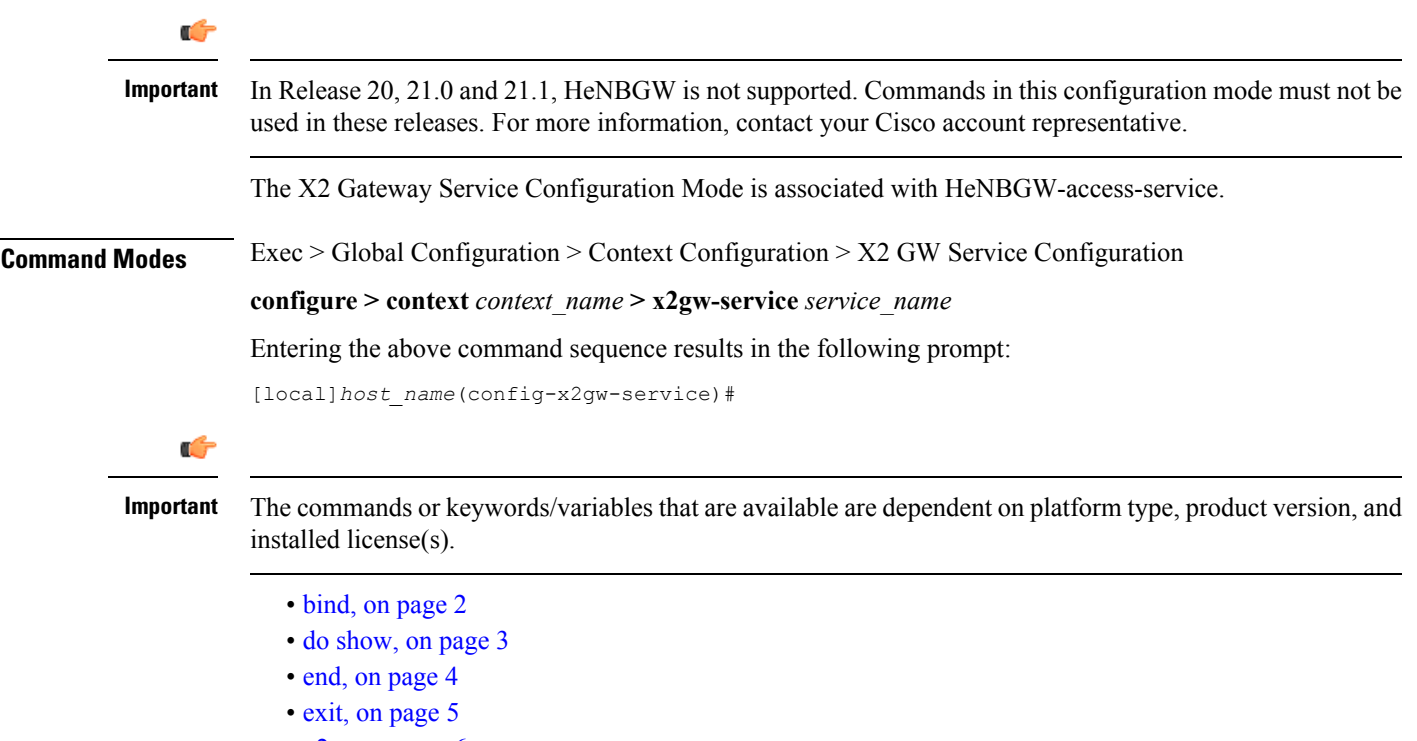

• [x2-c,](#page-5-0) on page 6

# <span id="page-1-0"></span>**bind**

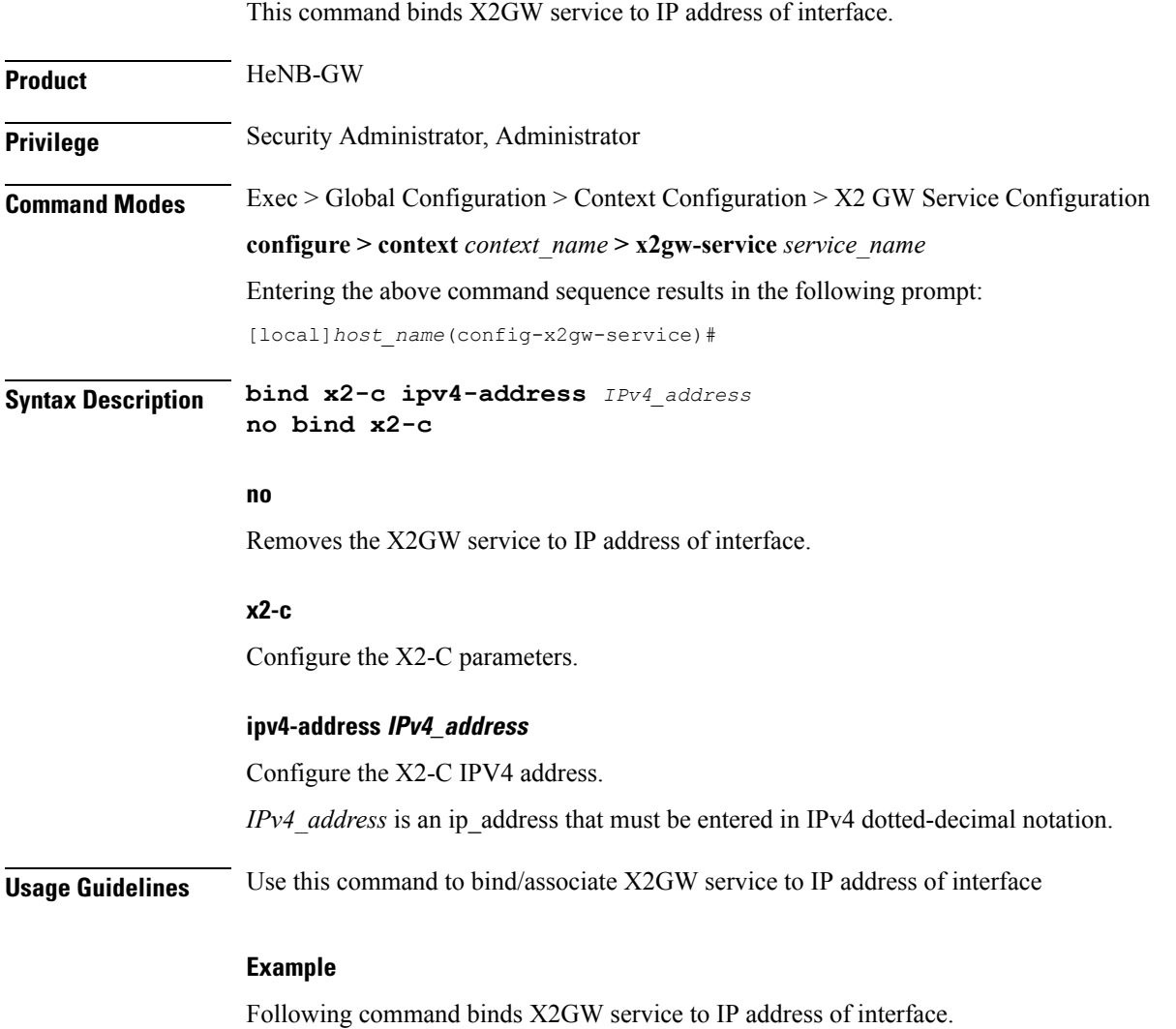

**bind x2-c ipv4-address 123.234.500.6**

## <span id="page-2-0"></span>**do show**

 $\mathbf l$ 

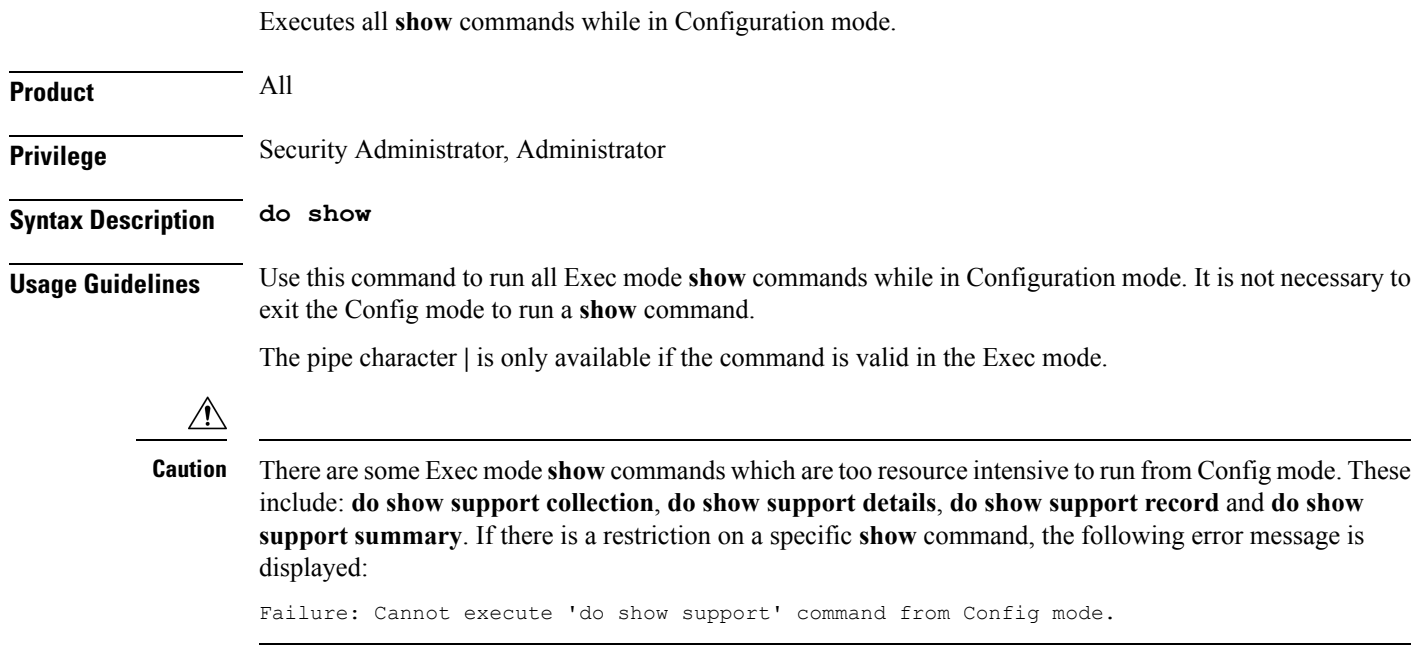

I

### <span id="page-3-0"></span>**end**

Exits the current configuration mode and returns to the Exec mode.

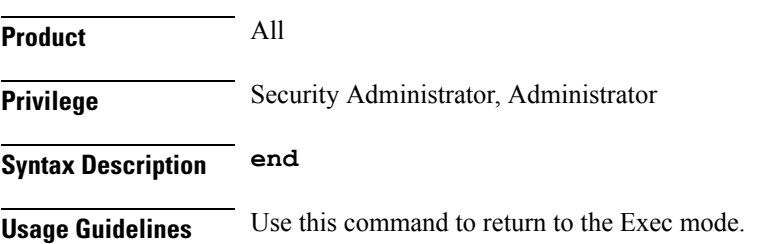

٠

### <span id="page-4-0"></span>**exit**

I

Exits the current mode and returns to the parent configuration mode.

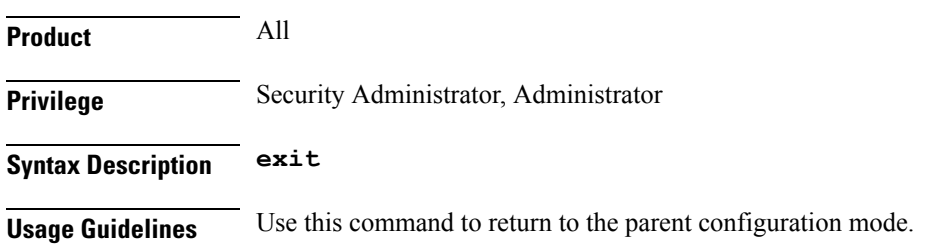

### <span id="page-5-0"></span>**x2-c**

This command configures the X2-C parameters.

**Product** HeNB-GW

**Privilege** Security Administrator, Administrator

**Syntax Description x2-c sctp port** *value* **default x2-c sctp port**

#### **default**

Sets/Restores the default value assigned for X2-C parameters. The defalt value of SCTP port is 36422.

#### **sctp**

Configure the X2-C sctp parameters.

#### **portvalue**

Designates SCTP port.

*value* is an integer ranging from 1 to 65535.

**Usage Guidelines** Use this to configure the X2-C parameters.

### **Example**

Following command configures the parameter X2-C sctp port to 345.

**x2-c sctp port 345**